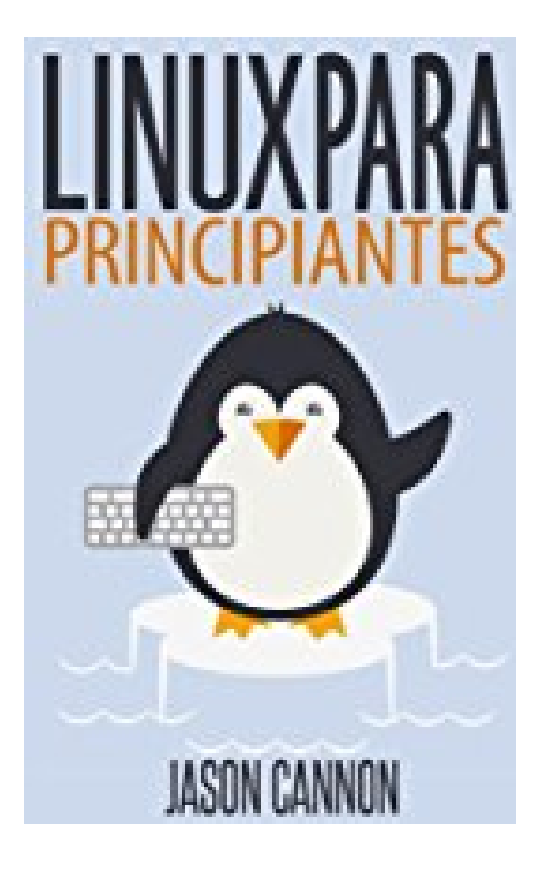

# **Linux para Principiantes: Una Introducción al Sistema Operativo Linux y la Línea de Comandos (Spanish Edition)**

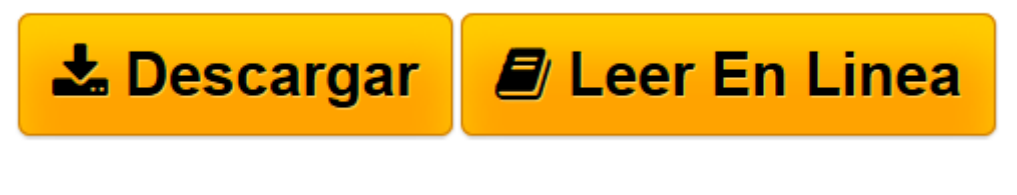

[Click here](http://bookspoes.club/es/read.php?id=B00KBK47WG&src=fbs) if your download doesn"t start automatically

### **Linux para Principiantes: Una Introducción al Sistema Operativo Linux y la Línea de Comandos (Spanish Edition)**

Jason Cannon

**Linux para Principiantes: Una Introducción al Sistema Operativo Linux y la Línea de Comandos (Spanish Edition)** Jason Cannon

### **Si usted quiere aprender a usar Linux, pero no sabe por dónde empezar siga leyendo.**

Saber por dónde empezar cuando se aprende una nueva habilidad puede ser un reto, especialmente cuando el tema parece tan vasto. Puede haber tanta información disponible que ni siquiera puede decidir por dónde empezar. O peor aún, empieza a aprender y rápidamente descubre demasiados conceptos, comandos y matices que no se explican. Este tipo de experiencia es frustrante y le deja con más preguntas que respuestas.

*Linux Para Principiantes* no hace ninguna suposición acerca de sus antecedentes o conocimiento de Linux. Usted no necesita tener ningún conocimiento previo para beneficiarse de este libro. Se le guiará paso a paso utilizando un enfoque lógico y sistemático. A medida que se encuentre con nuevos conceptos, comandos o jerga estos se explican en un lenguaje sencillo, lo que hace que sea fácil que cualquiera pueda entenderlo.

#### **Esto es lo que aprenderá al leer Linux Para Principiantes:**

- Cómo obtener acceso a un servidor Linux si no lo tiene ya.
- Qué es una distribución de Linux y cuál elegir.
- Qué software se necesita para conectarse a Linux desde ordenadores Mac y Windows. Capturas de pantalla incluídas.
- Que es SSH y cómo usarlo, incluyendo la creación y el uso de claves SSH.
- El diseño del sistema de archivos de los sistemas Linux y dónde encontrar los programas, configuraciones y documentación.
- Los comandos básicos de Linux que vamos a usar con más frecuencia.
- Crear, renombrar, mover y eliminar directorios.
- Listar, leer, crear, editar, copiar y eliminar archivos.
- Cómo funcionan exactamente los permisos de trabajo y cómo descifrar los permisos más crípticos de Linux con facilidad.
- Cómo utilizar los editores nano, vi y emacs.
- Dos métodos para la búsqueda de archivos y directorios.
- Cómo comparar el contenido de archivos.
- Qué son las tuberías, para qué que sirven y cómo usarlas.
- Cómo comprimir archivos para ahorrar espacio y hacer que la transferencia de datos sea fácil.
- Cómo y por qué redirigir la entrada y salida de las aplicaciones.
- Cómo personalizar el intérprete de comandos.
- Cómo ser eficiente en la línea de comandos mediante el uso de alias, la implementación del tabulador y el historial de shell.
- Cómo programar y automatizar trabajos utilizando cron.
- Cómo cambiar de usuario y ejecutar procesos como otro usuario.
- Dónde ir para profundizar aún más en cada tema.

## **Vaya a la parte superior de la página, haga click en el botón Comprar Ahora Con 1 Click y empiece a aprender Linux hoy!**

**[Descargar](http://bookspoes.club/es/read.php?id=B00KBK47WG&src=fbs)** [Linux para Principiantes: Una Introducción al Sis ...pdf](http://bookspoes.club/es/read.php?id=B00KBK47WG&src=fbs)

**[Leer en línea](http://bookspoes.club/es/read.php?id=B00KBK47WG&src=fbs)** [Linux para Principiantes: Una Introducción al S ...pdf](http://bookspoes.club/es/read.php?id=B00KBK47WG&src=fbs)

### **Descargar y leer en línea Linux para Principiantes: Una Introducción al Sistema Operativo Linux y la Línea de Comandos (Spanish Edition) Jason Cannon**

#### Format: Kindle eBook

Download and Read Online Linux para Principiantes: Una Introducción al Sistema Operativo Linux y la Línea de Comandos (Spanish Edition) Jason Cannon #GRZ967WPFO1

Leer Linux para Principiantes: Una Introducción al Sistema Operativo Linux y la Línea de Comandos (Spanish Edition) by Jason Cannon para ebook en líneaLinux para Principiantes: Una Introducción al Sistema Operativo Linux y la Línea de Comandos (Spanish Edition) by Jason Cannon Descarga gratuita de PDF, libros de audio, libros para leer, buenos libros para leer, libros baratos, libros buenos, libros en línea, libros en línea, reseñas de libros epub, leer libros en línea, libros para leer en línea, biblioteca en línea, greatbooks para leer, PDF Mejores libros para leer, libros superiores para leer libros Linux para Principiantes: Una Introducción al Sistema Operativo Linux y la Línea de Comandos (Spanish Edition) by Jason Cannon para leer en línea.Online Linux para Principiantes: Una Introducción al Sistema Operativo Linux y la Línea de Comandos (Spanish Edition) by Jason Cannon ebook PDF descargarLinux para Principiantes: Una Introducción al Sistema Operativo Linux y la Línea de Comandos (Spanish Edition) by Jason Cannon DocLinux para Principiantes: Una Introducción al Sistema Operativo Linux y la Línea de Comandos (Spanish Edition) by Jason Cannon MobipocketLinux para Principiantes: Una Introducción al Sistema Operativo Linux y la Línea de Comandos (Spanish Edition) by Jason Cannon EPub **GRZ967WPFO1GRZ967WPFO1GRZ967WPFO1**